## SAP ABAP table CYKAKO TAB {Object table capacity header}

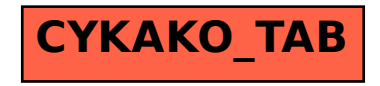